# **Public Support - Support Request #5985**

# **How to compile Direct Show Capture Device**

2019-01-30 15:45 - hidden

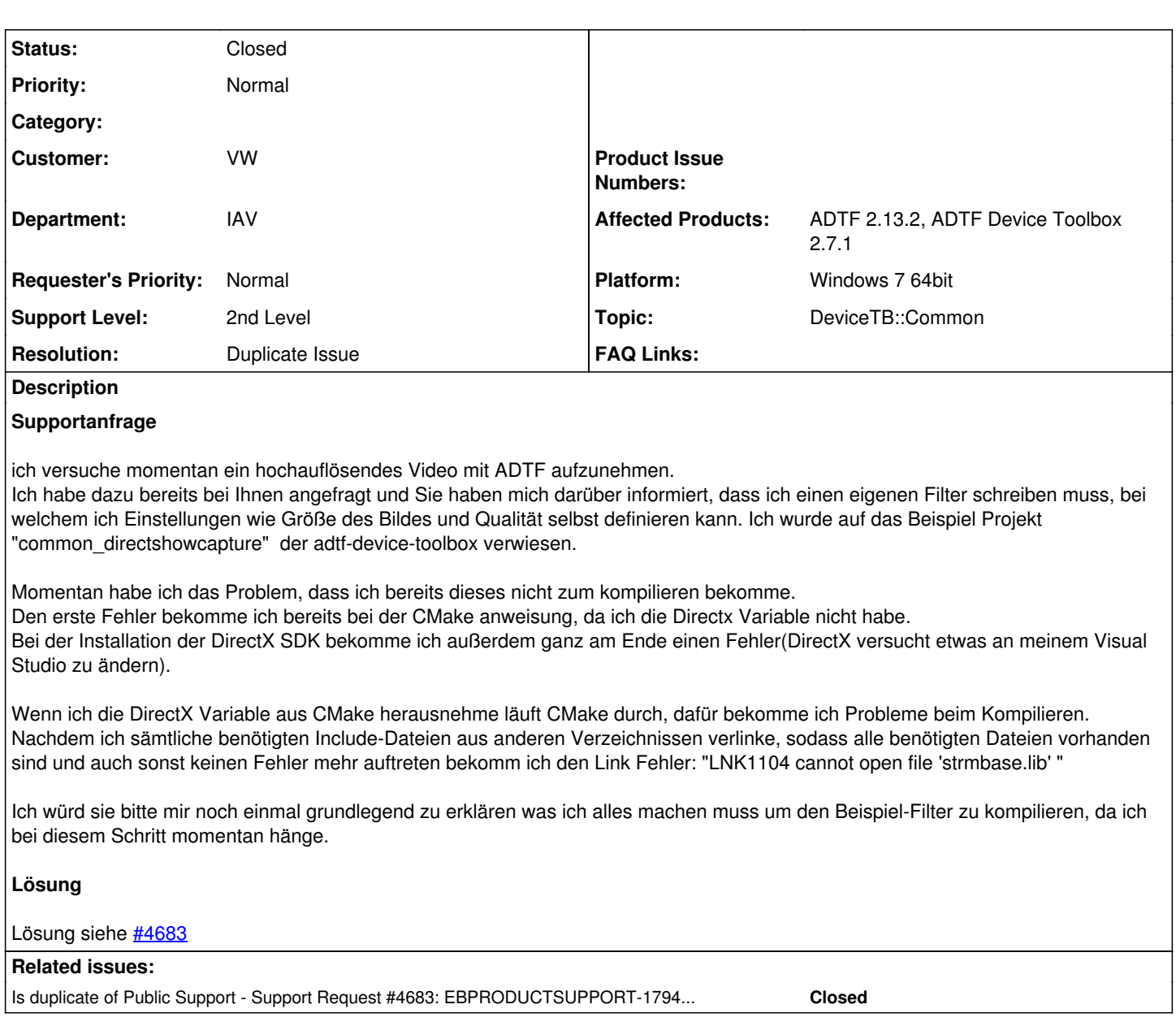

# **History**

#### **#1 - 2019-01-30 16:02 - hidden**

*- Related to Support Request #4683: EBPRODUCTSUPPORT-1794 Bugfix DirectShowDevice-Filter added*

# **#2 - 2019-01-31 10:08 - hidden**

- *Project changed from Public Support to 20*
- *Status changed from New to Customer Feedback Required*
- *Topic set to DeviceTB::Common*
- *Customer set to VW*
- *Department set to IAV*
- *Affected Products ADTF 2.13.2, ADTF Device Toolbox 2.7.1 added*

Hallo Anton,

sieh Dir hierzu bitte das vorhandene Ticket [#4683](https://support.digitalwerk.net/issues/4683) mit der Lösung an. Dies ist genau dein Problemfall.

Bitte um kurze Rückmeldung, damit wir das Ticket schließen können.

Danke

### **#3 - 2019-02-01 13:00 - hidden**

Hey,

das kompilieren hat jetzt funktioniert. Das Ticket kann geschlossen werden

VG Anton

# **#4 - 2019-02-04 16:50 - hidden**

*- Project changed from 20 to Public Support*

- *Subject changed from Inbetriebnahme "Common\_directshowcapture" to How to compile Direct Show Capture Device*
- *Description updated*
- *Private changed from Yes to No*
- *Resolution set to Duplicate Issue*

# **#5 - 2019-02-05 08:50 - hidden**

- *Status changed from Customer Feedback Required to To Be Closed*
- *Platform Windows 7 64bit added*

### **#6 - 2019-02-05 09:34 - hidden**

*- Related to deleted (Support Request #4683: EBPRODUCTSUPPORT-1794 Bugfix DirectShowDevice-Filter)*

### **#7 - 2019-02-05 09:35 - hidden**

*- Is duplicate of Support Request #4683: EBPRODUCTSUPPORT-1794 Bugfix DirectShowDevice-Filter added*

### **#8 - 2019-03-08 14:02 - hidden**

*- Status changed from To Be Closed to Closed*